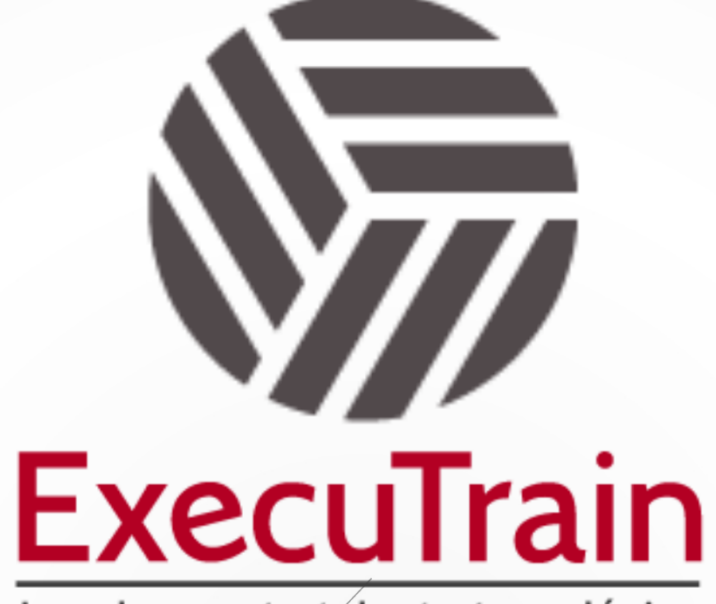

Impulsamos tu talento tecnológico

 $\blacksquare$ 

 $\bullet$ 

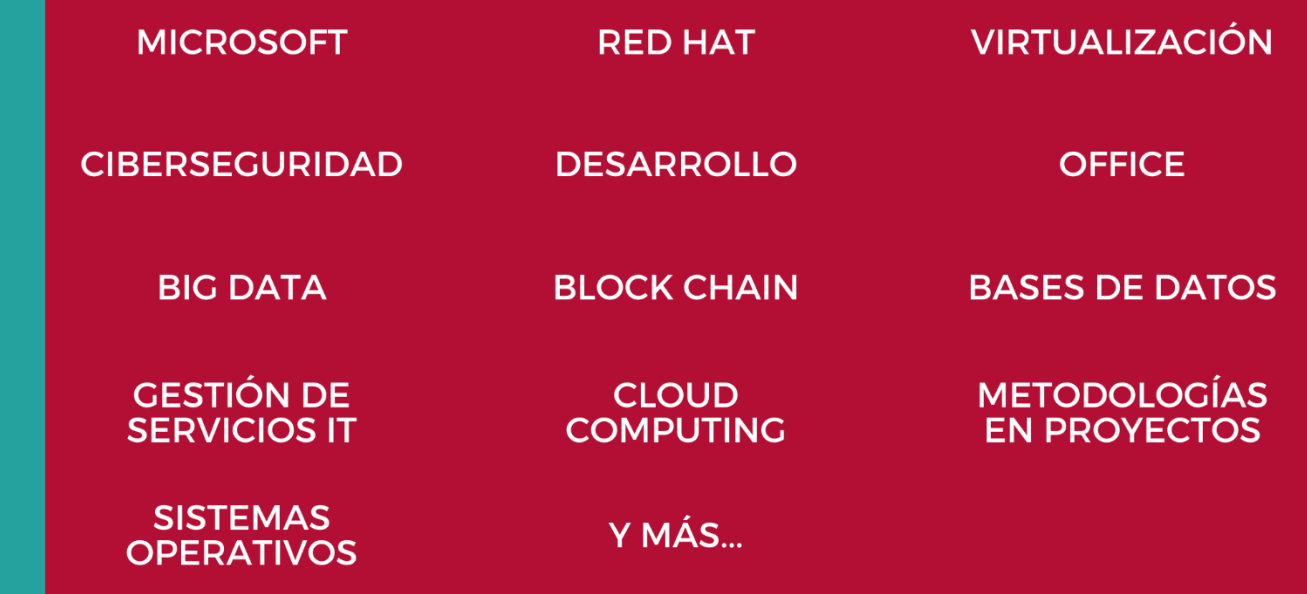

## www.executrain.com.mx

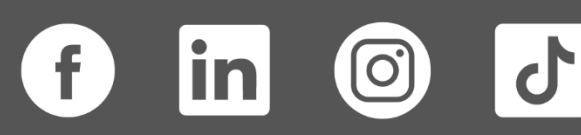

# **¿Por qué ExecuTrain?**

ExecuTrain es un proveedor de entrenamiento corporativo a nivel internacional y líder mundial en la capacitación empresarial. Contamos con más de 30 años de Experiencia y con más de 75 mil personas capacitadas a nivel Nacional.

Te guiamos en la definición de tus requerimientos de capacitación, en las diferentes etapas:

- ✓ Detección de necesidades, evaluación de conocimientos, plan de capacitación y seguimiento posterior para elegir el plan de capacitación como tú lo necesitas.
- ✓ El **más amplio catálogo de cursos**, desde un nivel básico hasta los niveles de conocimientos más especializados.
- ✓ En ExecuTrain el material y la **metodología están diseñados por expertos en aprendizaje humano**. Lo que te garantiza un mejor conocimiento en menor tiempo.
- ✓ Tú puedes confiar y estar seguro del aprendizaje porque nuestro **staff de instructores es de primer nivel**, algunos de los cuales son consultores en reconocidas empresas.
- ✓ No pierdas tu tiempo, los cursos están diseñados para un aprendizaje práctico.

**Nuestro compromiso es que tú aprendas, si no quedas satisfecho con los resultados del programa, podrás volver a tomar los cursos hasta tu entera satisfacción o la devolución de tu dinero**.

## **Modalidad de Servicio**

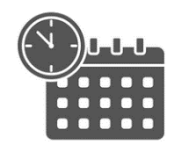

Cursos en Fecha Calendario

Súmate a nuestros grupos en fechas públicas.

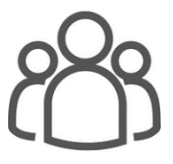

Cursos Privados

On site, en nuestras instalaciones o en línea con instructor en vivo.

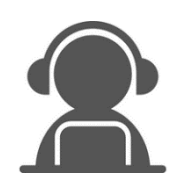

## Autoestudio con soporte de instructor

Cursos en modalidad autoestudio, con acceso 24/7 a la plataforma de estudio, con soporte de instructor y foros de ayuda

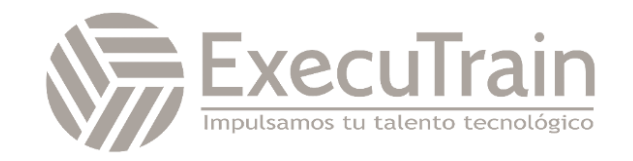

## **PL-300 / Microsoft Power BI Data Analyst**

Este curso cubre los diversos métodos y mejores prácticas que están en línea con los requisitos comerciales y técnicos para modelar, visualizar y analizar datos con Power BI. El curso mostrará cómo acceder y procesar datos de una variedad de fuentes de datos, incluidas las fuentes relacionales y no relacionales. Finalmente, el curso también analizará cómo administrar e implementar informes y paneles para compartir y distribuir contenido.

## **Perfil del Público**

La audiencia para este curso son profesionales de datos y profesionales de inteligencia de negocios que desean aprender cómo realizar análisis de datos con precisión utilizando Power BI. Este curso también está dirigido a aquellas personas que desarrollan informes que visualizan datos de las tecnologías de la plataforma de datos que existen tanto en la nube como en las instalaciones.

## **Rol de trabajo: Analista de Datos Preparación para el examen: PL-300**

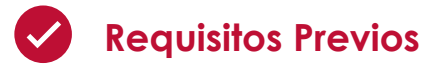

Los analistas de datos de que sean aptos inician este rol con experiencia en el trabajo con datos en la nube.

Concretamente:

- ✓ Comprensión de los conceptos básicos de los datos.
- ✓ Conocimientos sobre cómo trabajar con datos relacionales en la nube.
- ✓ Conocimientos sobre cómo trabajar con datos no relacionales en la nube.
- ✓ Conocimiento de los conceptos de visualización y análisis de datos.

Puede cumplir los requisitos previos y comprender mejor cómo trabajar con datos en Azure si completa los aspectos básicos de los datos de Microsoft Azure Data Fundamentals antes de realizar este curso.

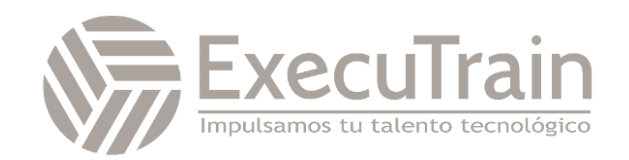

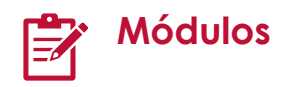

## **Descripción del análisis de datos**

¿Le gustaría explorar la labor de un analista de datos y saber cómo cuenta una historia con datos? En este módulo, explorará los diferentes roles en los datos y aprenderá las distintas tareas de un analista de datos.

Objetivos de aprendizaje

En este módulo, aprenderá a:

- Obtener información sobre los roles en los datos.
- Obtener información sobre las tareas de un analista de datos.

### **Introducción a la compilación con Power BI**

Conozca mejor qué es Power BI, incluidos sus bloques de creación y cómo funcionan conjuntamente.

Este módulo lo ayuda a prepararse para Exam PL-100: Microsoft Power Platform App Maker.

Objetivos de aprendizaje

En este módulo, aprenderá a:

- Obtenga información sobre cómo funcionan conjuntamente las aplicaciones y los servicios de Power BI.
- Descubra cómo Power BI puede hacer que su negocio sea más eficaz.
- Obtenga información sobre cómo crear objetos visuales e informes.

## **Obtención de datos en Power BI**

Aprenderá a recuperar datos de una amplia variedad de orígenes de datos, como Microsoft Excel, bases de datos relacionales y almacenes de datos NoSQL. También aprenderá a mejorar el rendimiento durante la recuperación de datos.

#### Objetivos de aprendizaje

Al término de este módulo, podrá hacer lo siguiente:

- Identificar un origen de datos y conectarse a él
- Obtener datos de una base de datos relacional, como Microsoft SQL Server
- Obtener datos de un archivo, como Microsoft Excel
- Obtener datos de aplicaciones
- Obtener datos de Azure Analysis Services
- Seleccionar un modo de almacenamiento
- Corregir problemas de rendimiento
- Resolver errores de importación de datos

## **Limpieza, transformación y carga de datos en Power BI**

Power Query tiene una gran cantidad de características dedicadas a ayudarle a limpiar y preparar sus datos para el análisis. Aprenderá a simplificar un modelo complicado, a cambiar los tipos de datos, a cambiar el nombre de los objetos y a dinamizar los datos. También aprenderá a generar perfiles de columnas para saber qué columnas tienen los datos importantes que busca para realizar análisis más profundos.

Objetivos de aprendizaje

Al término de este módulo, podrá hacer lo siguiente:

- Resolver incoherencias, valores inesperados o NULL e incidencias de calidad de los datos.
- Aplicar reemplazos de valores fáciles de usar.

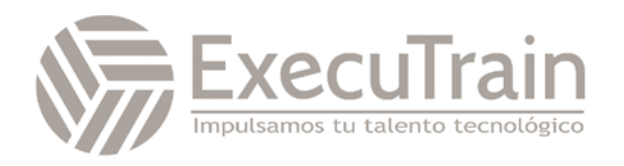

- Generar perfiles de datos para que pueda obtener más información sobre una columna específica antes de usarla.
- Evaluar y transformar tipos de datos de columna.
- Aplicar transformaciones de forma de datos a estructuras de tabla.
- Combinar consultas.
- Aplicar convenciones de nomenclatura fáciles de comprender a columnas y consultas.
- Editar el código M en el Editor avanzado.

## **Diseño de un modelo de datos en Power BI**

El proceso de creación de un modelo de datos complicado en Power BI es sencillo. Si los datos proceden de más de un sistema transaccional, antes de saberlo, puede tener docenas de tablas con las que tendrá que trabajar. La creación de un modelo de datos excelente consiste en simplificar el desorden. En este módulo, obtendrá información sobre la terminología y la implementación de un esquema de estrella, una manera de simplificar un modelo de datos. También obtendrá información sobre por qué es importante elegir la granularidad de datos correcta para el rendimiento y la facilidad de uso de los informes de Power BI. Por último, aprenderá a mejorar el rendimiento con los modelos de datos de Power BI.

Objetivos de aprendizaje

En este módulo, aprenderá a:

- Crear tablas de fechas comunes
- Configurar relaciones de varios a varios
- Resolver relaciones circulares
- Diseñar esquemas de estrella

## **Introducción a la creación de medidas con DAX en Power BI**

Expresiones de análisis de datos (DAX) es un lenguaje de programación que se utiliza en Microsoft Power BI para crear columnas calculadas, medidas y tablas personalizadas. Es una colección de funciones, operadores y constantes que se pueden usar en una fórmula, o expresión, para calcular y devolver uno o más valores. Puede usar DAX para solucionar varios cálculos y problemas de análisis de datos, lo que puede ayudarlo a crear información nueva a partir de los datos que ya están en el modelo.

## Objetivos de aprendizaje

Al término de este módulo, podrá hacer lo siguiente:

- Crear medidas rápidas.
- Crear columnas calculadas.
- Usar DAX para compilar medidas.
- Detectar en qué grado el contexto afecta a las medidas de DAX.
- Utilizar la función CALCULATE para manipular los filtros.
- Implementar la inteligencia de tiempo mediante DAX.

## **Optimización de un modelo para rendimiento en Power BI**

La optimización del rendimiento, también conocida como ajuste del rendimiento, implica la realización de cambios en el estado actual del modelo de datos para que se ejecute de forma más eficaz. Básicamente, cuando el modelo de datos está optimizado, funciona mejor.

Objetivos de aprendizaje

Al final de este módulo, podrá:

- Revisar el rendimiento de medidas, relaciones y objetos visuales.
- Usar variables para mejorar el rendimiento y solucionar problemas.
- Mejorar el rendimiento mediante la reducción de los niveles de cardinalidad.
- Optimizar los modelos de DirectQuery con el almacenamiento de nivel de tabla.
- Crear y administrar agregaciones.

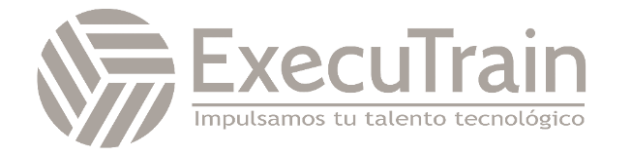

#### **Uso de objetos visuales de Power BI**

Obtenga información sobre cómo elegir entre los objetos visuales excepcionales que Power BI pone a su disposición. El formato de los objetos visuales dirigirá la atención del usuario al lugar exacto que quiera, además de facilitar la lectura y la interpretación de los objetos visuales. También aprenderá a usar los indicadores clave de rendimiento (KPI).

Objetivos de aprendizaje

En este módulo, aprenderá a:

- Agregar elementos de visualización a los informes
- Elegir una visualización efectiva
- Dar formato y configurar visualizaciones
- Importar un objeto visual personalizado
- Agregar un objeto visual de R o Python

## **Creación de una historia basada en datos con**

Power BI ayuda a crear informes intuitivos y muy prácticos que forman una historia coherente y basada en datos. Aprenderá a usar botones, marcadores y otras técnicas de navegación. Además, aprenderá a integrar informes de Power BI con otras aplicaciones. Los objetos visuales de Power BI pueden interactuar entre sí, por lo que el usuario puede ver exactamente qué datos le interesan. También explorará los temas de los informes de Power BI para crear una experiencia de informes unificada.

Objetivos de aprendizaje

Objetivos de este módulo:

- Trazar un diseño de informe
- Agregar botones, marcadores y selecciones
- Diseñar la navegación de informes
- Usar interacciones básicas
- Usar interacciones avanzadas y obtención de detalles
- Configurar el formato condicional
- Aplicar criterios de segmentación, filtrado y ordenación
- Publicar y exportar informes
- Hacer comentarios en los informes
- Usar el analizador de rendimiento para mejorar los informes
- Optimizar los informes para su uso en dispositivos móviles

## **Creación de paneles en Power BI**

Los paneles de Microsoft Power BI son diferentes de los informes de Power BI. Los paneles permiten a los consumidores de los informes crear un único artefacto de datos dirigidos que se personaliza solo para ellos. Los paneles pueden constar de objetos visuales anclados que se toman de informes distintos. Donde un informe de Power BI usa datos de un único conjunto de datos, un panel de Power BI puede contener objetos visuales de distintos conjuntos de datos.

Objetivos de aprendizaje

En este módulo, aprenderá a hacer lo siguiente:

- Establecer una vista para dispositivos móviles.
- Agregar un tema a los objetos visuales en el panel.
- Configurar la clasificación de datos.
- Agregar objetos visuales del conjunto de datos en tiempo real a los paneles.
- Anclar una página de informe activa a un panel.

## **Realización de análisis en Power BI**

Obtendrá información sobre cómo usar Power BI para realizar funciones analíticas de datos, cómo identificar valores atípicos en los datos, cómo agrupar los datos y cómo discretizarlos para su análisis. También aprenderá a realizar análisis de series temporales. Por último, trabajará con características analíticas avanzadas de Power BI, como Conclusiones rápidas, Conclusiones de IA y la característica Analizar.

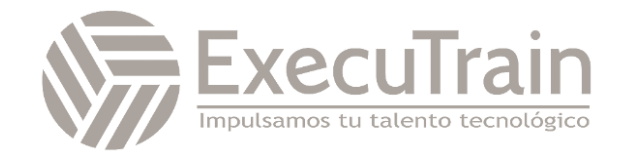

### Objetivos de aprendizaje

En este módulo, aprenderá a:

- Explorar el resumen estadístico.
- Identificar valores atípicos con objetos visuales de Power BI.
- Agrupar y discretizar datos para el análisis.
- Aplicar técnicas de agrupación en clústeres.
- Realizar análisis de series temporales.
- Usar la característica Analizar.
- Usar objetos visuales personalizados de análisis avanzado.
- Revisar Conclusiones rápidas.
- Aplicar Conclusiones de IA.

## **Trabajo con objetos visuales de inteligencia artificial en Power BI**

Microsoft Power Platform

En este módulo se describen las funcionalidades de inteligencia artificial de Power BI.

Objetivos de aprendizaje

En este módulo, aprenderá a:

- Use el objeto visual Preguntas y respuestas.
- Buscar factores importantes con el objeto visual Influenciadores clave
- Usar el objeto visual Esquema jerárquico para desglosar una medida

## **Creación y administración de áreas de trabajo en Power BI**

En este módulo descubrirá cómo compartir informes y conjuntos de datos con los usuarios y cómo crear una estrategia de implementación que tenga sentido para usted y para la organización. Además, obtendrá información sobre el linaje de datos en Microsoft Power BI.

Objetivos de aprendizaje

Objetivos de este módulo:

- Distribución de un informe o panel.
- Supervisión del uso y el rendimiento.
- Recomendación de una estrategia de ciclo de vida de desarrollo.
- Solución de problemas de datos mediante la visualización de su linaje.
- Configuración de la protección de datos.

## **Administración de conjuntos de datos en Power BI**

Con Microsoft Power BI, puede crear varios informes a partir de un único conjunto de datos, lo que significa que, si lo cambia, todos los informes se actualizarán con ese cambio. Además, puede limpiar y preparar los datos una vez en lugar de hacerlo repetidamente para cada informe.

Objetivos de aprendizaje

Objetivos de este módulo:

- Creación de informes dinámicos con parámetros.
- Creación de parámetros de hipótesis.
- Uso de una puerta de enlace de Power BI para conectarse a orígenes de datos locales.
- Configuración de una actualización programada para un conjunto de datos.
- Configuración de las opciones de actualización incremental.
- Administración y promoción de conjuntos de datos.
- Solución de problemas de conectividad del servicio.
- Aumento del rendimiento con el almacenamiento en caché de consultas (Premium).

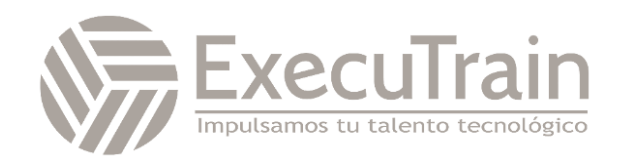

## **Implementación de la seguridad de nivel de fila**

La seguridad de nivel de fila (RLS) permite crear un único informe, o un conjunto de ellos, destinado a los datos de un usuario concreto. En este módulo, obtendrá información sobre cómo implementar la RLS mediante un método estático o dinámico, y cómo Microsoft Power BI simplifica las pruebas de RLS en Power BI Desktop y el servicio Power BI.

Objetivos de aprendizaje

En este módulo, aprenderá a:

- Configurar la seguridad de nivel de fila mediante un método estático.
- Configurar la seguridad de nivel de fila mediante un método dinámico

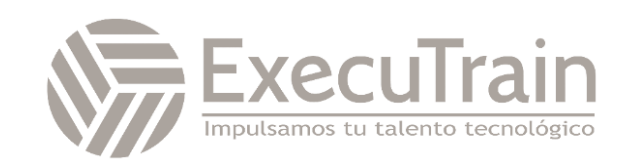